# **+ AUTODOC CLUB**

Kako zamenjati avtodel zračni filter na avtu **FORD Focus Mk1 Van / Kombi (DNW)** – vodnik menjave

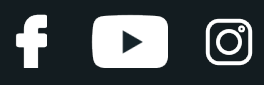

# **PODOBEN VIDEO VODIČ**

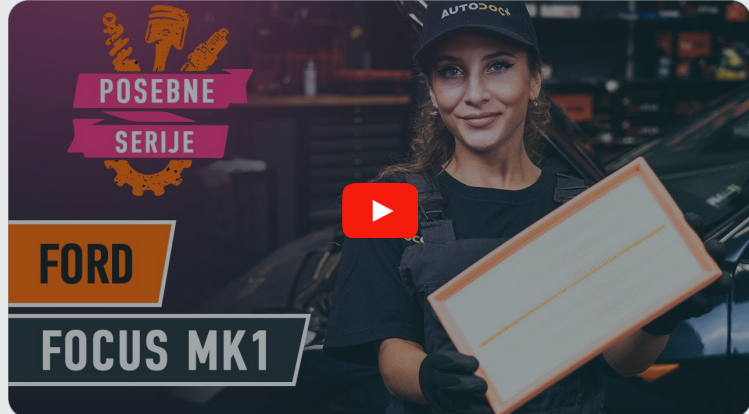

Ta video prikazuje postopek menjave podobnega avtodela na drugem vozilu

### **Pomembno!**

Ta postopek zamenjave je mogoče uporabiti za:

FORD Focus Mk1 Van / Kombi (DNW) 1.8 TDDi, FORD Focus Mk1 Van / Kombi (DNW) 1.4, FORD Focus Mk1 Van / Kombi (DNW) 1.6, FORD Focus Mk1 Van / Kombi (DNW) 1.8, FORD Focus Mk1 Van / Kombi (DNW) 1.8 TDCi

Koraki se lahko nekoliko razlikujejo glede na zasnovo avtomobila.

Ta vodič je bil ustvarjen na osnovi postopka menjave za podobni avtodel: FORD FOCUS (DAW, DBW) 1.8 TDCi

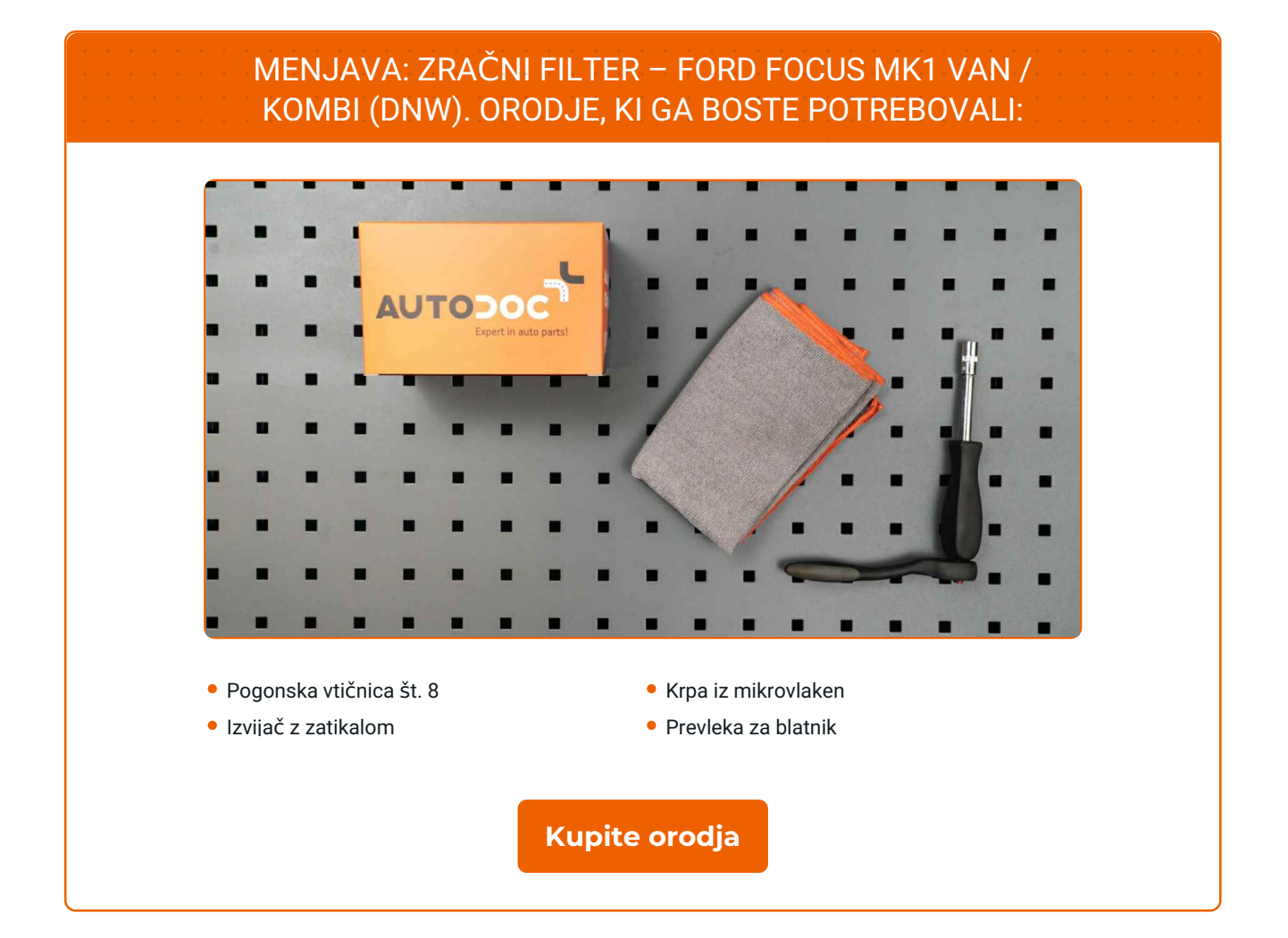

 $\mathbf f$ 

 $\odot$ 

 $\blacktriangleright$ 

# + AUTODOC CLUB

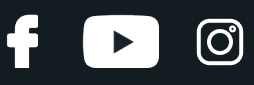

#### Menjava: zračni filter – FORD Focus Mk1 Van / Kombi (DNW). AUTODOC priporoča:

Upoštevati pogoje, priporočila in zahteve dela, ki jih je določil proizvajalec.

Prosimo, upoštevajte: vsa dela na avtu – FORD Focus Mk1 Van / Kombi (DNW) – morajo biti izvedena, ko je motor izklopljen.

## **ZAMENJAVO OPRAVITE V NASLEDNJEM VRSTEM REDU:**

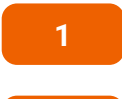

Odprite pokrov.

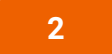

Uporabite zaščitno prevleko za blatnik, da preprečite poškodbe barve in plastičnih delov avta.

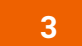

Odstranite pritrdilne vijake pokrova zračnega filtra. Uporabite nasadni ključ №8. Uporabite izvijač z zatikalom.

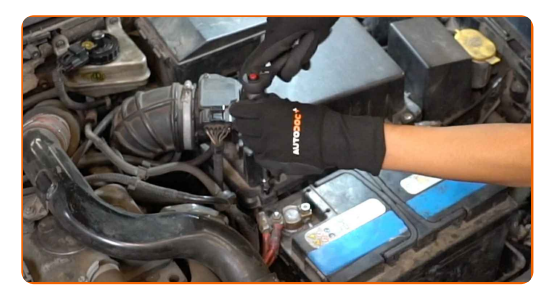

**4**

Snemite pokrov filtra.

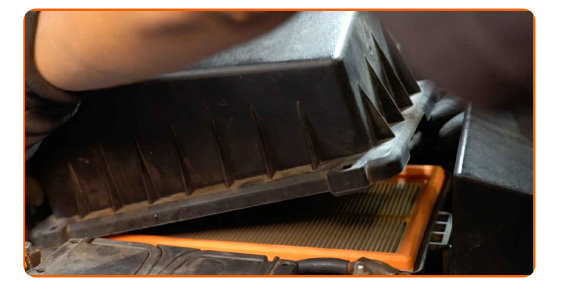

## **+ AUTODOC CLUB**

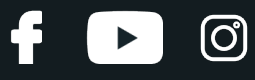

**5**

Odstranite filtrirni element iz ohišja filtra.

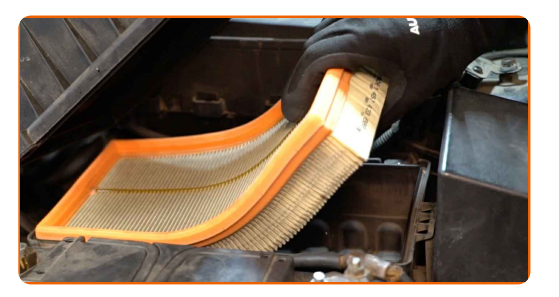

**6**

Očistite pokrov zračnega filtra in ohišje.

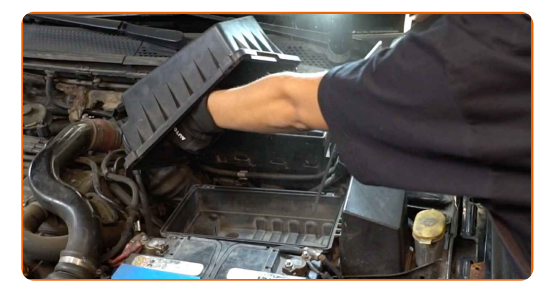

#### Menjava: zračni filter – FORD Focus Mk1 Van / Kombi (DNW). Nasvet:

Preden očistite pokrov in ohišje zračnega filtra prekrijte dele zračnega voda, senzor količine pretoka zraka (če obstaja) in dušilni ventil s čisto krpo.

**7**

Vstavite nov filtrirni element v ohišje filtra. Prepričajte se, da se robovi filtra tesno prilegajo ohišju.

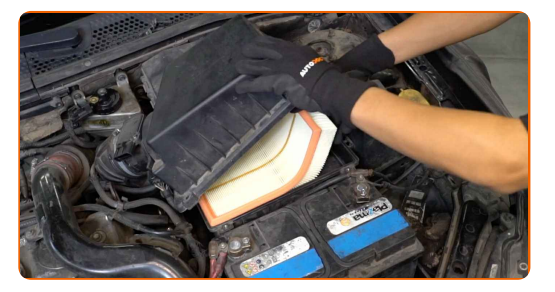

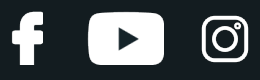

#### AUTODOC priporoča:

- Menjava: zračni filter FORD Focus Mk1 Van / Kombi (DNW). Prepričajte se, da boste filtrirni element namestili pravilno. Izognite se neporavnanosti.
- Uporabljajte le kakovostne filtre.
- Med namestitvijo se prepričajte, da ste preprečili vnos prahu in umazanije v ohišje zračnega filtra.

**8**

Ponovno namestite pokrov zračnega filtra. Pritrdite ga.

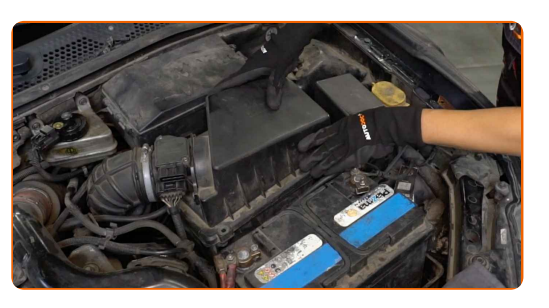

**9**

Privijte pritrdilne vijake pokrova zračnega filtra. Uporabite nasadni ključ №8. Uporabite izvijač z zatikalom.

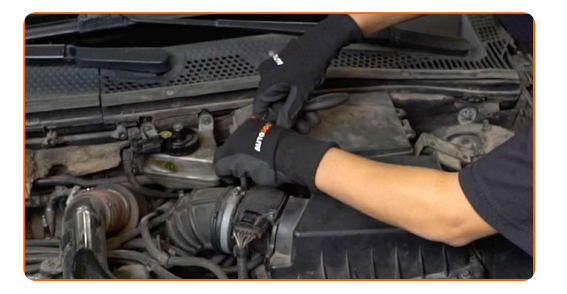

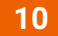

**11**

Odstranite zaščitni pokrov blatnika.

Zaprite pokrov.

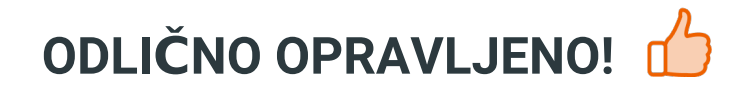

**[OGLEJTE](https://club.autodoc.si/manuals/ford/focus/focus-kasten-kombi-dnw?utm_source=club.autodoc.si&utm_medium=referral&utm_campaign=vote_PDF&utm_term=si) SI VEČ VADNIC**

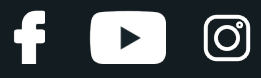

## **AUTODOC — VISOKOKVALITETNI AVTODELI PO DOSTOPNIH CENAH**

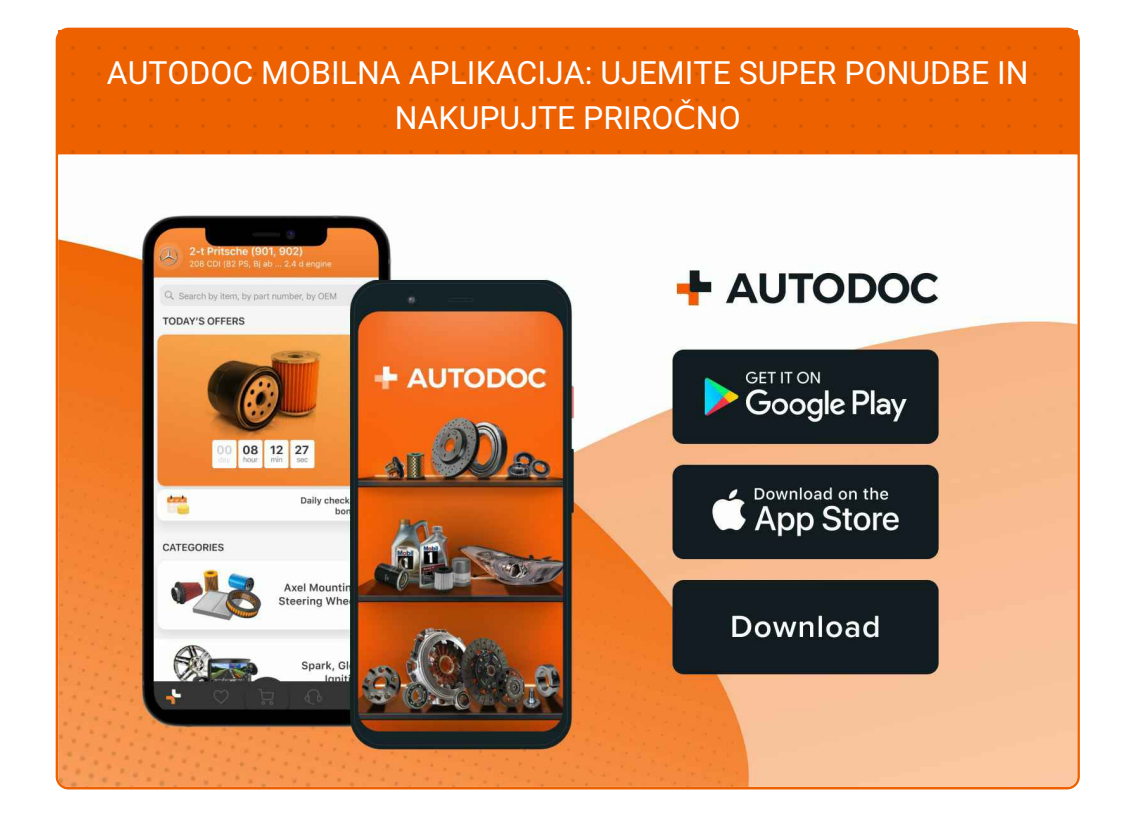

#### **SUPER IZBIRA REZERVNIH DELOV ZA VAŠ [AVTOMOBIL](https://www.autodoc.si?utm_source=pdf)**

#### **ZRAČNI FILTRI: ŠIROKA [IZBIRA](https://www.autodoc.si/rezervni-deli/zracni_filter-10360?utm_source=pdf)**

## **OMEJITEV ODGOVORNOSTI:**

Dokument vsebuje le splošna priporočila, ki so lahko koristna za vas, ko izvajate popravila ali nameščate nadomestne dele. AUTODOC ne odgovarja za kakršnokoli izgubo, poškodbo, škodo na premoženju, ki nastane v procesu popravila ali zamenjave zaradi nepravilne uporabe ali napačne razlage razpoložljivih informacij.

AUTODOC ne odgovarja za morebitne napake in nejasnosti v tem priročniku. Informacije so samo informativne narave in ne morejo nadomestiti nasveta strokovnjakov.

AUTODOC ne odgovarja za nepravilno ali nevarno uporabo opreme, orodij in avtomobilskih delov. AUTODOC močno priporoča, da ste previdni in upoštevate pravila glede varnosti pri izvajanju popravil ali nameščanju nadomestnih delov. Ne pozabite: uporaba avtomobilskih delov slabše kakovosti vam ne zagotavlja ustrezne ravni varnosti v cestnem prometu.

© Copyright 2023 – Vse vsebine na tej spletni strani, zlasti besedila, fotografije in grafike, so zaščitene z zakonom o avtorskih pravicah. Vse pravice, vključno z razmnoževanjem, objavljanjem, urejanjem inprevajanjem, ostanejo pridržane, AUTODOC SE.